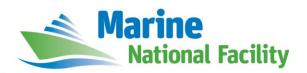

## **RV** *Investigator*

# **ADCP Processing Report**

| Voyage:             | IN2017_C02                              |
|---------------------|-----------------------------------------|
| Voyage title:       | RAN Hydrographic Survey                 |
| Depart:             | Hobart, 0800 Thursday, 4 May 2017 AEST  |
| Return:             | Bell Bay, 0800 Monday, 15 May 2017 AEST |
| Chief Scientist:    | LCDR Richard Cullen                     |
| Affiliation:        | RAN                                     |
| Report compiled by: | Stephanie Zeliadt                       |

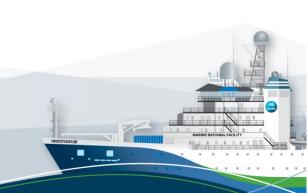

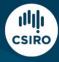

#### **Contents**

| 1 | Summary               | 3 |
|---|-----------------------|---|
| 2 | Processing Background | 3 |
| 3 | Processing Notes      | 3 |
| 4 | Area Covered          | 4 |
| 5 | netCDF Data Headers   | 4 |

### 1 Summary

Data was collected during IN2017\_C02 for parts of the voyage, however, gaps in the data occur at times when multibeam surveys were conducted. Data was collected using UHDAS and post-processed using CODAS.

The RDI Ocean Surveyor 150kHz ADCP was not operational during this voyage.

The RDI Ocean Surveyor 75kHz ADCP was run in narrowband mode.

Internal triggering was used.

The drop keel was at 1.19m below the waterline for most of the voyage.

See the voyage computing and electronics report for more details regarding data acquisition.

### 2 Processing Background

The University of Hawaii's CODAS software revision 2903:dd2872d4fef0 dated Apr 09 2019 was used for data post-processing.

### **3 Processing Notes**

Overall data quality was good for the duration of the voyage.

Some profiles were edited out, both manually and using CODAS's automatic processing. The dataset was not rotated.

Alongtrack bias can be seen during the portion of data that was collected during a survey. This has been edited out.

#### 4 Area Covered

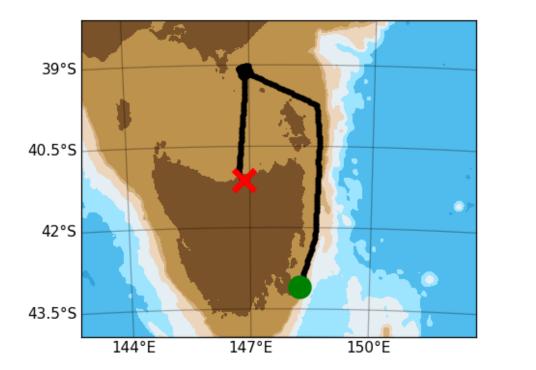

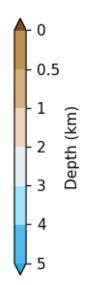

Please see the webpy\_nb folders for plots of collected data.

#### 5 netCDF Data Headers

```
netcdf in2017_c02_os75nb {
dimensions:
        time = 596;
        depth_cell = 60 ;
variables:
        int trajectory;
                trajectory:standard_name = "trajectory_id";
        double time(time);
                time:long_name = "Decimal day" ;
                time:units = "days since 2017-01-01 00:00:00";
                time:C_format = "%12.5f";
                time:standard_name = "time";
                time:data_min = 123.287094907407;
                time:data_max = 133.922511574074;
        double lon(time);
                lon:missing_value = 1.e+38 ;
                lon:long_name = "Longitude";
                lon:units = "degrees_east" ;
                lon:C_format = "%9.4f" ;
                lon:standard_name = "longitude";
                lon:data_min = 146.732527777778 ;
                lon:data_max = 148.7082694444444;
        double lat(time);
                lat:missing_value = 1.e+38 ;
                lat:long_name = "Latitude"
                lat:long_name = "Latitude";
lat:units = "degrees_north";
                lat:C_format = "%9.4f";
                lat:standard_name = "latitude";
                lat:data_min = -43.0842361111111 ;
```

```
lat:data_max = -39.00510833333333;
float depth(time, depth_cell);
        depth:missing_value = 1.e+38f ;
        depth:long_name = "Depth" ;
        depth:units = "meter"
        depth:C_format = "%8.2f" ;
        depth:positive = "down" ;
        depth:data_min = 29.94f;
        depth:data_max = 973.99f;
float u(time, depth_cell) ;
        u:missing_value = 1.e+38f ;
        u:long_name = "Zonal velocity component";
        u:units = "meter second-1" ;
        u:C_format = "%7.2f" ;
        u:data_min = -1.36165f;
        u:data_max = 1.799285f;
float v(time, depth_cell);
        v:missing_value = 1.e+38f ;
        v:long_name = "Meridional velocity component" ;
        v:units = "meter second-1" ;
        v:C_format = "%7.2f" ;
        v:data_min = -1.8217f;
        v:data_max = 1.124404f;
short amp(time, depth_cell) ;
        amp:missing_value = 32767s ;
        amp:long_name = "Received signal strength" ;
        amp:C_format = "%d" ;
        amp:data_min = 8s;
        amp:data_max = 218s;
byte pg(time, depth_cell) ;
        pg:missing_value = -1b ;
        pg:long_name = "Percent good pings";
        pg:C_format = "%d" ;
        pg:data_min = 0b ;
        pg:data_max = 100b;
byte pflag(time, depth_cell) ;
        pflag:long_name = "Editing flags";
        pflag:C_format = "%d" ;
        pflag:data_min = 0b ;
        pflag:data_max = 7b ;
float heading(time);
        heading:missing_value = 1.e+38f ;
        heading:long_name = "Ship heading";
        heading:units = "degrees"
        heading:C_format = "%6.1f" ;
        heading:data_min = -179.9626f;
        heading:data_max = 179.9462f ;
float tr_temp(time) ;
        tr_temp:missing_value = 1.e+38f ;
        tr_temp:long_name = "ADCP transducer temperature" ;
        tr_temp:units = "Celsius"
        tr_temp:C_format = "%4.1f" ;
        tr_temp:data_min = 14.99907f ;
        tr_temp:data_max = 19.7524f;
short num_pings(time);
        num_pings:long_name = "Number of pings averaged per ensemble" ;
        num_pings:units = "None";
        num_pings:C_format = "%d" ;
        num_pings:data_min = 61s ;
        num_pings:data_max = 82s ;
float uship(time);
        uship:missing_value = 1.e+38f ;
        uship:long_name = "Ship zonal velocity component" ;
        uship:units = "meter second-1" ;
        uship:C_format = "%9.4f" ;
        uship:data_min = -5.81637f;
        uship:data_max = 5.199369f;
float vship(time);
        vship:missing_value = 1.e+38f ;
```

```
vship:long_name = "Ship meridional velocity component" ;
                vship:units = "meter second-1";
                vship:C_format = "%9.4f" ;
                vship:data min = -5.94038f;
                vship:data max = 6.405492f;
// global attributes:
                :featureType = "trajectoryProfile" ;
                :history = "Created: 2019-06-04 02:28:52 UTC";
                :Conventions = "COARDS";
                :software = "pycurrents";
                :hg_changeset = "2903:dd2872d4fef0" ;
                :title = "Shipboard ADCP velocity profiles" ;
                :description = "Shipboard ADCP velocity profiles from in2017 c02 os75nb using
instrument os75nb";
                :cruise_id = "in2017_c02_os75nb" ;
                :sonar = "os75nb";
                :yearbase = 2017;
                :ship_name = "Investigator";
                :CODAS_variables = "\n",
                        "Variables in this CODAS short-form Netcdf file are intended for most end-
user\n",
                        "scientific analysis and display purposes. For additional information see \n",
                        "the CODAS_processing_note global attribute and the attributes of each\n",
                        "of the variables.\n",
                        "\n",
                        "\n",
                        "========
"time Time at the end of the ensemble, days from start of year.\n",
"lon, lat Longitude, Latitude from GPS at the end of the ensemble.\n",
"u,v Ocean zonal and meridional velocity component profiles.\n",
                        "uship, vship \, Zonal and meridional velocity components of the ship.\n",
                        "heading
                                       Mean ship heading during the ensemble.\n",
                        "depth
                                       Bin centers in nominal meters (no sound speed profile
correction).\n",
                        "tr_temp
                                       ADCP transducer temperature.\n",
                        "pg
                                       Percent Good pings for u, v averaging after editing.\n",
                        "pflag
                                       Profile Flags based on editing, used to mask u, v.\n",
                         "amp
                                       Received signal strength in ADCP-specific units; no
correction\n",
                                       for spreading or attenuation.\n",
                        "========
-----\n",
                :CODAS_processing_note = "\n",
                        "CODAS processing note:\n",
                        "======\n",
                        "\n",
                        "Overview\n",
                        "-----\n",
                        "The CODAS database is a specialized storage format designed for\n",
                        "shipboard ADCP data. \"CODAS processing\" uses this format to hold\n",
                        "averaged shipboard ADCP velocities and other variables, during the \n",
                        "stages of data processing. The CODAS database stores velocity\n",
                        "profiles relative to the ship as east and north components along with \n",
                        "position, ship speed, heading, and other variables. The netCDF *short*\n",
                        "form contains ocean velocities relative to earth, time, position,\n",
                        "transducer temperature, and ship heading; these are designed to be\n",
                        "\"ready for immediate use\". The netCDF *long* form is just a dump of\n",
                        "the entire CODAS database. Some variables are no longer used, and all\n",
                        "have names derived from their original CODAS names, dating back to the\n",
                        "late 1980\'s.\n",
                        "\n",
                        "Post-processing\n",
                        "----\n",
                        "CODAS post-processing, i.e. that which occurs after the single-ping \n",
                        "profiles have been vector-averaged and loaded into the CODAS database, \n",
```

```
"includes editing (using automated algorithms and manual tools), \n",
"rotation and scaling of the measured velocities, and application of a\n",
"time-varying heading correction. Additional algorithms developed more\n",
"recently include translation of the GPS positions to the transducer\n",
"location, and averaging of ship\'s speed over the times of valid pings\n",
"when Percent Good is reduced. Such post-processing is needed prior to\n",
"submission of \"processed ADCP data\" to JASADCP or other archives.\n",
"\n",
"Full CODAS processing\n",
"-----\n",
"Whenever single-ping data have been recorded, full CODAS processing\n",
"provides the best end product.\n",
"\n",
"Full CODAS processing starts with the single-ping velocities in beam\n",
"coordinates. Based on the transducer orientation relative to the \n",
"hull, the beam velocities are transformed to horizontal, vertical, and \n"
"\"error velocity\" components. Using a reliable heading (typically from\n",
"the ship\'s gyro compass), the velocities in ship coordinates are\n",
"rotated into earth coordinates.\n",
"\n",
"Pings are grouped into an \"ensemble\" (usually 2-5 minutes duration)\n",
"and undergo a suite of automated editing algorithms (removal of\n",
"acoustic interference; identification of the bottom; editing based on\n"
"thresholds; and specialized editing that targets CTD wire interference\n"
"and \"weak, biased profiles\". The ensemble of single-ping velocities\n",
"is then averaged using an iterative reference layer averaging scheme.\n",
"Each ensemble is approximated as a single function of depth, with a\n",
"zero-average over a reference layer plus a reference layer velocity\n",
"for each ping. Adding the average of the single-ping reference layer\n",
"velocities to the function of depth yields the ensemble-average\n",
"velocity profile. These averaged profiles, along with ancillary\n"
"measurements, are written to disk, and subsequently loaded into the \n",
"CODAS database. Everything after this stage is \"post-processing\".\n",
"\n",
"note (time):\n",
"----\n"
"Time is stored in the database using UTC Year, Month, Day, Hour, \n",
"Minute, Seconds. Floating point time \"Decimal Day\" is the floating\n",
"point interval in days since the start of the year, usually the year\n",
"of the first day of the cruise.\n",
"\n",
"\n",
"note (heading):\n",
"-----\n",
"CODAS processing uses heading from a reliable device, and (if\n",
"available) uses a time-dependent correction by an accurate heading\n",
"device. The reliable heading device is typically a gyro compass (for\n",
"example, the Bridge gyro). Accurate heading devices can be POSMV, \n",
"Seapath, Phins, Hydrins, MAHRS, or various Ashtech devices; this \n",
"varies with the technology of the time. It is always confusing to\n",
"keep track of the sign of the heading correction. Headings are written\n",
"degrees, positive clockwise. setting up some variables:\n",
"\n",
"X = transducer angle (CONFIG1_heading_bias)\n",
    positive clockwise (beam 3 angle relative to ship)\n",
"G = Reliable heading (gyrocompass)\n",
"A = Accurate heading\n",
"dh = G - A = time-dependent heading correction (ANCIL2_watrk_hd_misalign)\n",
"\n",
"Rotation of the measured velocities into the correct coordinate system\n",
"amounts to (u+i*v)*(exp(i*theta)) where theta is the sum of the\n",
"corrected heading and the transducer angle.\n",
"\n",
"theta = X + (G - dh) = X + G - dh n",
"\n",
"\n",
"Watertrack and Bottomtrack calibrations give an indication of the \n",
"residual angle offset to apply, for example if mean and median of the\n",
"phase are all 0.5 (then R=0.5). Using the \"rotate\" command,\n",
```

```
"the value of R is added to \"ANCIL2_watrk_hd_misalign\".\n",
"new_dh = dh + R\n",
"\n",
"Therefore the total angle used in rotation is\n",
"\n",
"new_theta = X + G - dh_new n",
        = X + G - (dh + R) \n",
         = (X - R) + (G - dh)\n",
"\n",
"The new estimate of the transducer angle is: X - R n",
"ANCIL2_watrk_hd_misalign contains: dh + R\n",
"\n",
"=====\n",
"\n",
"Profile flags\n",
"----\n",
"Profile editing flags are provided for each depth cell:\n",
"\n",
"binary
         decimal
                  below
                          Percent\n",
"value
                  bottom Good bin\n",
        value
"000
         0\n",
"001
                                   bad\n",
          1
"010
                           bad\n",
          2
"011
          3
                           bad
                                   bad\n",
"100
          4
                   bad\n",
"101
          5
                                   bad\n",
                   bad
"110
          6
                   bad
                           bad\n",
"111
                                   bad\n",
          7
                   bad
                          bad
"-----+\n",
"";
```

}